## **1 Úloha A**

Velká společnost vyvíjí počítačovou hru s názvem Kombokamen, která má za okamžik způsobit revoluci v celém odvětví. Pravidla hry jsou poměrně složitá a byla vyhlášena soutěž o implementaci serverového enginu, který simuluje průběh hry. Musíte zavést podobný serverový modul.

Podstatou hry je, že hráči jsou schopni svolat do arény a posílit stvoření pomocí kouzel, stejně jako je donutit bojovat mezi sebou. Každá bytost má dva parametry - číselnou hodnotu útoku *a* a číselnou hodnotu zbývajícího zdraví *h*. Pro stručnost označíme parametry tvora jako (*a, h*). Zpočátku v aréně nejsou žádní tvorové. Hráč má k dispozici následující kouzla:

- *V yvol*á*n*í *stvo*ř*en*í: Vyvolá nové stvoření s charakteristikami (1*,* 1). Pokud již bylo do hry zadáno *k* tvorů, získá nové stvoření číslo *k* + 1.
- *Blessing of Strength*: Zdvojnásobte útok vybraného tvora. Pokud před použitím tohoto kouzla mělo vlastnosti (*a, h*), pak po této akci bude mít vlastnosti (2*a, h*).
- *Divine Spirit*: Zdvojnásobte zdraví vybraného tvora. Pokud před aplikací tohoto kouzla mělo vlastnosti (*a, h*), pak po této akci bude mít vlastnosti  $(a, 2h)$ .
- *Lava Replica*: Vyvolá nové stvoření, které má stejné vlastnosti jako stvoření vybrané kouzlem. Pokud již bylo do hry zadáno *k* tvorů, získá nové stvoření číslo  $k + 1$ .
- *F ight*!: Nechte bojovat dvě různá stvoření. Během bitvy si obě bytosti navzájem způsobí jednu ránu, čímž sníží zdraví protivníka o hodnotu jejich útoku. Pokud tedy bojují dvě bytosti s vlastnostmi (*a*1*, h*1) a (*a*2*, h*2), budou mít po bitvě vlastnosti (*a*1*, h*1 − *a*2) a (*a*2*, h*2 − *a*1). Pokud má bytost po bitvě 0 nebo méně jednotek zdraví, zemře a již se nemůže hry účastnit.

Serverový engine, pro jehož implementaci byla vyhlášena soutěž, musí být schopen simulovat všechny události a pro každé stvoření vytvořené během hry zobrazit číslo tahu, ve kterém zahynul, nebo určit, že na konci hry ještě žil.

Kromě toho musí motor správně zpracovat případy, kdy se hráč pokusí komunikovat s tvory, kteří jsou mrtví, podle serveru: pokud je kouzlo *Blessing of strength*, *Divine Spirit* nebo *F ight*! adresováno již mrtvé bytosti, pak by se nemělo nic stát. Pokud je kouzlo *Lava Replica* aplikováno na mrtvé stvoření, vytvoří se mrtvá kopie se stejnými vlastnostmi, ale v aktuálním tahu, v době kopírování, zemřela.

# **Formát vstupních dat**

První řádek obsahuje číslo  $n$  - počet dokončených tahů (1  $\leq n \leq$ 250000). Dalších *n* řádků obsahuje pohyby, které přišly na serverový engine v následujícím formátu:

- 1 použijte kouzlo vyvolání stvoření;
- 2 *i* aplikuje kouzlo *Blessing of Strength* na tvora s číslem *i*;
- 3 *i* aplikuje kouzlo *Divine Spirit* na stvoření s číslem *i*;
- 4 *i* aplikuje kouzlo *Lava Replica* na stvoření s číslem *i*;
- 5 *i j* aplikuje kouzlo *F ight*! na tvory s čísly *i* a *j*.

Je zaručeno, že jakákoli stvoření uvedená v žádostech již byla předvolána v době žádosti, ale již mohou být mrtvá.

## **Formát výstupních dat**

Na první řádek vytiskněte jedno celé číslo *k* - počet tvorů vyvolaných během hry.

Na dalším řádku vytiskněte  $k$  celá čísla  $t_1, t_2, ..., t_k$  - je-li tvor s číslem *i* na konci hry stále naživu, pak *t<sup>i</sup>* musí být rovno -1, jinak *t<sup>i</sup>* musí být rovno počtu tahu, na kterém zemřelo.

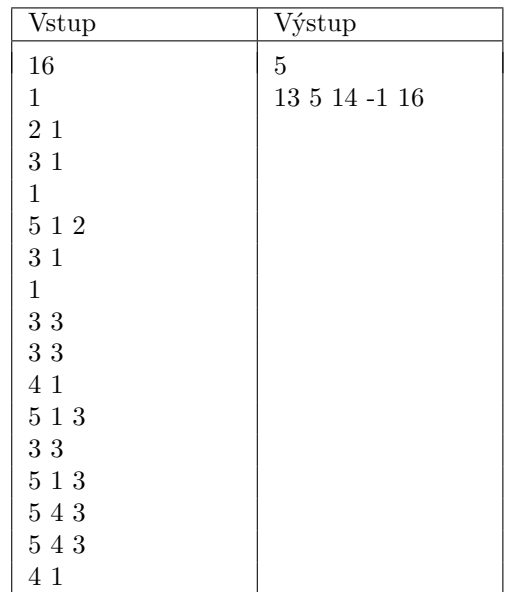

#### **Příklad**

## **2 Úloha B**

Vasya je velkým milovníkem ryb a jeho rodiče mu na Nový rok dali akvárium. Vasya nemá diplom z ichtyologie, proto si myslí, že naplnění nového akvária murénami je dobrý nápad. Murény jsou bohužel dravé ryby, a tak se Vasya rozhodla zjistit, jak nebezpečný je tento podnik.

Jakmile jsou murény v jednom akváriu, bojují mezi sebou, dokud nezůstane přesně jedna ryba. Když dva mureny bojují, ta větší sní tu menší (pokud jsou jejich váhy stejné, pak taky jedna z nich sní druhou). T.z, nechme *n* - počet murén v akvariu, muréna čislo i má váhu *x<sup>i</sup>* . Pak budou bojovat proti sobě *n*−1 krat, ve výsledku naživu zůstane jenom jedna. V boji mezi murénami s váhami *a* a *b*, přičemž *a* ≤ *b*, muréna s váhou *a* bude snězena murénou s váhou *b* a zmízí z akvaria, muréna váhy b se zvětší do váhy  $a + b$ .

Boj mezi dvěma murénami s váhami *a* a *b*, kde *a* ≤ *b* se považuje za nebezpečný, pokud *b* ≤ 2*a*. Pro tuto množinu murén nebezpečnost je definována jako maximalní číslo nebezpečných bojů, které se můžou stát, jestli se tyto murény dostanou do akvária.

Teď Vasya přemýšlí, jaké murény dát do akvária. Má nějakou množinu murén (ze začátku prázdnou) a dělá s ní několik operací. Pomocí každé operace buď přidává murénu do množiny, anebo ji odtud odstraňuje. Vasya Vás žádá spočítat nebezpečnost množiny murén po každé operaci.

#### **Formát vstupních dat**

První řádek obsahuje číslo $q$  - počet dokončených tahů (1 $\leq q \leq$ 500000) - počet operací, které Vasya dělá. V následujicích *q* řádcích jsou popsané operace. Každá z nich je jednoho z dvou typů:

- +*x* popisuje přidání jedné murény hmotnosti *x* do množiny (1 ≤ *x* ≤ 10<sup>9</sup> ). Upozorňujeme, že ve množině může být několik murén stejné hmotnosti.
- −*x* popisuje odstranění jedné murény hmotnosti *x* z množiny, přičemž se zajišťuje, že tato muréna do množiny patří.

#### **Formát vystupních dat**

Pro každou operaci napište jedno číslo - nebezpečnost množiny murén po aplikování této operace.

# **Příklad**

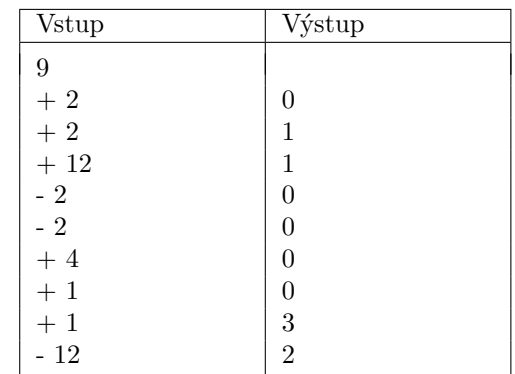